# **README - P44-LC-X**

#### **Context**

<u>plan44.ch</u> produces *and lives from selling* ready-to-use digitalSTROM gateway products, the P44-DSB series, and standalone light and automation controllers (P44-LC and P44-AC series), focusing on DALI, EnOcean, and hue components.

Starting with beta versions 1.7.0.x, P44-LC devices also have support for the new matter home automation standard, see <a href="https://plan44.ch/matter">https://plan44.ch/matter</a>.

However, custom P44-LC and P44-AC controllers are often used with addressable SmartLED chains (WS28xx) for more advanced lighting and automation installation. To see examples, have a look at https://plan44.ch/custom.

While current P44 products are custom hardware, all are based on OpenWrt which also runs on RaspberryPi (in fact, the now legacy P44-DSB-E was itself based on RaspberryPi B+).

For many years already, the free P44-DSB-X image for RaspberryPi allows DIY users to extend their digitalSTROM systems with a lot of custom hardware with very little effort. Any GPIO can be made a input or button with a few clicks, SmartLED chains become full-featured light devices with a nice web interface, and the built-in p44script language allows almost any kind of integration of http APIs, DC-motors, i2c and SPI devices etc.

As of beta version 1.7.0.39, the P44-LC devices support MIDI (via USB or MIDI RTP via network), see <a href="https://plan44.ch/p44-techdocs/de/script\_ref/#midi">https://plan44.ch/p44-techdocs/de/script\_ref/#midi</a>. This allows combining light and sound effects, such as controlling lights from a DAW timeline or triggering sounds from events in the P44-LC. Also, MIDI controllers with analogue faders and knobs are very useful input devices for tuning all sorts of light effects - these can be integrated into P44-LC setups with a few lines of p44script code.

Now, with the P44-LC-X image, all these features, including the high-level abstraction of "zones", "scenes" and "triggers" can also be used in a completely standalone way (as with the P44-LC products). Just flash an SD card with the P44-LC-X image, boot it up, and you have a small home automation system, as well as a platform for integrating many types of devices with each other to build more complex setups.

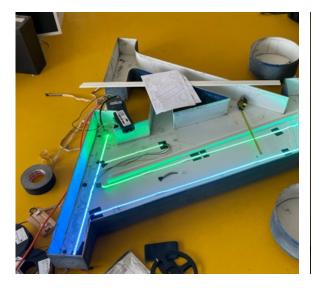

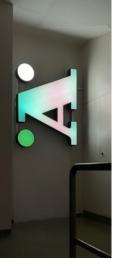

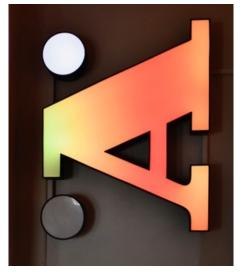

an old signage "Ä", visualizing weather with color LEDs, controlled by a P44-LC

The controller functionality is implemented in the plan44 **vdcd**, a GPLv3 open source (<a href="https://plan44.ch/opensource/vdcd">https://plan44.ch/opensource/vdcd</a>) implementation for digitalSTROM interfacing. For becoming a standalone controller, the **--localcontroller** command line option enables local "zone" and "scene" management, so vdcd becomes a small but full-featured home automation solution.

## vdcd

Of course, the vdcd project needs to contain driver implementations for DALI, EnOcean and hue as supported by the P44-DSB and P44-LC products.

However, vdcd has to offer a lot more, in particular for people willing to experiment and build their own stuff:

- button devices based on digital inputs such as GPIO or i2c port extender chip pins with builtin detection of single, double, triple, quadruple-clicks to directly call scenes, as well as click-andhold for dimming, not only brightness, but any device channel, such as color.
- fully functional **dimmed lights** based on **i2c connected PWM chips** or **DMX512** devices via OLA (<a href="http://www.openlighting.org/">http://www.openlighting.org/</a>, using a external USB-to-DMX adapter, e.g. DMXKing).
- fully functional **color lights** (RGB, RGBW or even RGBWA) based on i2c PWM or DMX512, or even more fancy "lamps" like the MessageTorch (<a href="https://github.com/plan44/messagetorch">https://github.com/plan44/messagetorch</a>)
- Smart LED chains (WS28xx compatible chips) can be connected directly (Data for WS28xx chain is RPi P1 connector pin 12 = PWM = GPIO18) and then arranged to cover areas in many ways (wound to a cylinder, zigzagged to cover an area etc.). To see what's possible with the p44lrgraphics subsystem that powers color LED chains, see this youtube video: <a href="https://youtu.be/vLZRrn7Mh5l">https://youtu.be/vLZRrn7Mh5l</a> and have a look at the plan44 techdocs at <a href="https://plan44.ch/p44-techdocs">https://plan44.ch/p44-techdocs</a>
- switching outputs (e.g. for relays) based on GPIO or i2c port extenders
- scripted devices using the built-in p44script language to integrate devices and services e.g. via http REST APIs, websockets, , MIDI, serial ports (UART), UDP packets, i2c, SPI, modbus and even a number of highly exotic special purpose "features" (drivers for things like Swiss Railway splitflap displays, RFID readers). See the plan44 techdocs at <a href="https://plan44.ch/p44-techdocs">https://plan44.ch/p44-techdocs</a>.
- external device API to create devices as external scripts or programs which connect via a socket to the vdcd. See the plan44 techdocs at <a href="https://plan44.ch/p44-techdocs">https://plan44.ch/p44-techdocs</a>.
- All these devices can be directly controlled via the Web-UI, grouped into "zones", orchestrated via "scenes" and interconnected via "triggers" that can respond to input signals, sensor values, various other events and also date and time (including time relative to sunrise/ sunset).

## A P44-LC for Makers

So, besides being the base for plan44 commercial products, a RaspberryPi running a vdcd is also a great starting point for building your own fancy lighting solution. I really want to encourage this, so that's what the P44-LC-X is about (the same way as the P44-DSB-X allows DIY for digitalSTROM).

- You just need to buy a Raspberry, a SD card, and copy the firmware image to a SD card!
- No official support. Of course, feedback by email and true questions are welcome but not those of the "I'm too lazy, make my stuff work for me, fast!" type ;-)
- No one-click online updates guaranteed (there will be some, from time to time, but there's no entitlement to get them all).

- Version for Onion Omega2 (that's what is inside the P44-LC) is planned.
- Beta versions with matter support available for download from <a href="https://plan44.ch/automation/p44-lc-x.php">https://plan44.ch/automation/p44-lc-x.php</a>

### How to use

- Flash the correct image (the RPi B+ image does not run on Rpi 2/3 and vice versa!) onto a SD card of at least 1GB size. A good tool for flashing SD cards on all platforms is Etcher (<a href="https://etcher.io/">https://etcher.io/</a>)
- Insert SD card into a RaspberryPi, Model B, B+, 2+ or 3+ (RPi 4 is not yet supported by OpenWrt at the time of writing)
- connect to your LAN (must have DHCP)
- connect power and wait ~1 min (if you have connected a HDMI screen, you can watch the boot process). Note: after very first boot, reboot the device once again, because some configuration becomes active only then.
- If you are on macOS, use a tool like (plan44's) <u>LocalSites</u> app, or another DNS-SD browser to conveniently discover the P44-LC-X web interface. On Linux, use <u>avahi-browse</u>. On Windows, the P44-LC-X should show up in the <u>network neighbourhood</u> via uPnP-SD. And of course, with access to your router you can find the P44-DSB-X like any other <u>DHCP client device</u>.
- The **default login** for the P44-LC-X webinterface is p44lcadmin (both user and pw)
- You can login via ssh as *root* with password *eXperiment* you should change this when your RPi is accessible from the open internet! The ssh service is also advertises via DNS-SD, so on macOS you can see it in the "New Remote Connection..." window.
- You can access the console when you plug in a HDMI screen and connect a USB keyboard.
- On RPi3, you can enable WiFi client or access point by clicking "Network Settings..." with Cmd+Shift (macOS) / Ctrl+Shift (Windows) keys held down.
- For basic information about the operating concept (zones, scenes, devices, triggers), have a look at the P44-LC product manuals, available from <a href="https://plan44.ch/automation/p44-lc-de.php">https://plan44.ch/automation/p44-lc-de.php</a>. Your RPi-based P44-LC-X does not have DALI or EnOcean (so you can skip these paragraphs), but it does have hue support and everything else described in that manual.
- For technical information, in particular regarding the p44script language, visit <a href="https://plan44.ch/">https://plan44.ch/</a>
  <a href="p44-techdocs">p44-techdocs</a>. There will be tutorials for simple and advanced P44-LC-X based projects, and there is already (at the time of writing this, December 2021) a lot of reference information and examples in English and German.
- The OS on the P44-DSB-X is a customized OpenWrt with little packages installed. So you can use it more or less like a regular OpenWrt on the command line. The default feed URLs point to the plan44 server providing the packages specific for the P44-LC, but you can add feeds like on any other OpenWrt box. See <a href="https://openwrt.org">https://openwrt.org</a> for general information about the OpenWrt embedded Linux distribution.
- The OLA (for DMX512) website is available at port 9090
- The vdcd drives the DMX universe number 42, so to use DMX, you need to create universe 42 in OLA connected to your DMX512 output device.

## How to participate

Use it! This already makes you part of the P44 device community :-)

- Ask questions, present your projects in the plan44 community forum <a href="https://forum.plan44.ch/">https://forum.plan44.ch/</a>
- Improve it vdcd is Open Source on github <a href="https://github.com/plan44/vdcd">https://github.com/plan44/vdcd</a>, as well as the plan44 OpenWrt feed at <a href="https://github.com/plan44/plan44-feed">https://github.com/plan44/plan44-feed</a>.
- Provide feedback (automation@plan44.ch email, pull requests in github, @plan44ch on twitter)